Négy adatbázis-kezelő rendszer összehasonlítása webes környezetben

> Sterbinszky Nóra snorav@gmail.com

# Áttekintés

- ► Növekvő igény hatékony adatbáziskezelőkre a világhálón
- ► Hogyan mérhető ezek teljesítménye a weben?
- ►Az erre használható TPC webes szabványának bemutatása
- ►A tesztelés eredménye

### Vizsgált adatbázis-kezelők

- ►Apache Derby
- ►MySQL
- ►Oracle Database
- ►PostgreSQL

### Az Internet fejlődése

2009. április 24. INFO Savaria 2009 2

- ►Katonai célú hálózat (ARPANET)
- ► Elektronikus levél (levelezőlisták, hírcsoportok)
- ►Fájltranszfer, távoli bejelentkezés
- ► WWW: hang-, kép- és videofájlok
- ►Elektronikus kereskedelem (A háttérben egyre hatékonyabb adatbázisokra van szükség.)

### Kétféle szemléletmód: OLTP és OLAP

2009. április 24. INFO Savaria 2009 3

#### ► OLTP (On-Line Transaction Processing)

- A feldolgozandó adatok százas nagyságrendőek
- Hatékony tranzakció-kezelés
- Olvasási és írási mőveletek egyaránt gyakoriak
- ► OLAP (On-Line Analytical Processing)
	- Rendkívül hatékony az olvasási mőveletek terén

2009. április 24. INFO Savaria 2009 5

- A feldolgozandó adatok milliós nagyságrendőek
- Többdimenziós lekérdezések

# Kétféle szemléletmód: OLTP és OLAP

2009. április 24. INFO Savaria 2009 4

- ► A négy vizsgált adatbázis-kezelő mindegyike OLTP típusú az alapbeállításaik szerint
- ► Valamilyen módon megoldott az OLAPfunkció használata is (Derby: OLAPlekérdezések, MySQL és PostgreSQL: külön letölthető modul, Oracle: integrált OLAP opció)
- ► OLAP szemléletű adatbázis-kezelők (Monet)

# A TPC-W szabvány áttekintése

- ►Az alkalmazás
- ►Az adatbázis
- ►Képek

### A TPC-W szabvány

- ►A Transaction Processing Performance Council webes szabványa (V1)
- ►Olyan alkalmazást definiál, amely az elektronikus kereskedelem forgalmát képes szimulálni

2009. április 24. INFO Savaria 2009 8

 $\triangleright$  Az alkalmazás egy on-line könyváruház implementációja

### A TPC-W szabvány

2009. április 24. INFO Savaria 2009 7

- ► A vásárlók böngésző és vásárló tevékenységének szimulálása biztosítja a valós világnak megfelelő tesztelési környezetet
- ►Ennek a környezetnek része a webszerver és az adatbázis-szerver is

2009. április 24. INFO Savaria 2009 9

#### A TPC-W szabvány Az alkalmazás

- ►Az alkalmazás 14 weboldalból áll
- ►A felhasznált disztribúcióban ezek Java Servletekkel vannak megvalósítva
- ►A felhasználók tevékenységeinek szimulálása RBE-k (Remote Browsing Emulator) segítségével történik
- ►Ezek és a teszteléshez szükséges összes kód Java osztályokban helyezkedik el

2009. április 24. INFO Savaria 2009 10

#### A TPC-W szabvány Az alkalmazás

- ► A felhasználói viselkedésminták a valóságot (valós forgalmat) tükrözik
- ► A szabvány ennek megfelelően három felhasználói profilt definiál:
	- Böngésző (95% olvasás, 5% írás)
	- Vásárló (80% olvasás, 20% írás)
	- Rendelő (50% olvasás, 50% írás)
- ► A teljesítmény mérésére a másodpercenkénti webes interakciók száma (WIPS) szolgál

2009. április 24. INFO Savaria 2009 11

#### A TPC-W szabvány Az alkalmazás

- $\triangleright$  Az alkalmazás főbb jellemzői:
	- Dinamikus oldalgenerálás
	- Adatbázis-elérés a weboldalakról (lekérdezés, módosítás)
	- A párhuzamos működés miatt az adatbáziskezelő rendszerhez egyszerre futnak be feldolgozásra a változó típusú és bonyolultságú mőveletek

#### A TPC-W szabvány Az adatbázis

- ►Az adatbázis mérete változtatható bizonyos keretek között (kicsi, közepes, nagy)
- ►A tesztelés közepes adatbázison történt ►Az adatbázis sémáját szigorúan rögzíti a szabvány:
	- Táblák
	- Attribútumok
	- Kulcsok
- 2009. április 24. INFO Savaria 2009 13. INFO Savaria 2009 13. INFO Savaria 2009 13. INFO Savaria 2009 13. ISBN 0 Kapcsolatok (relációk)

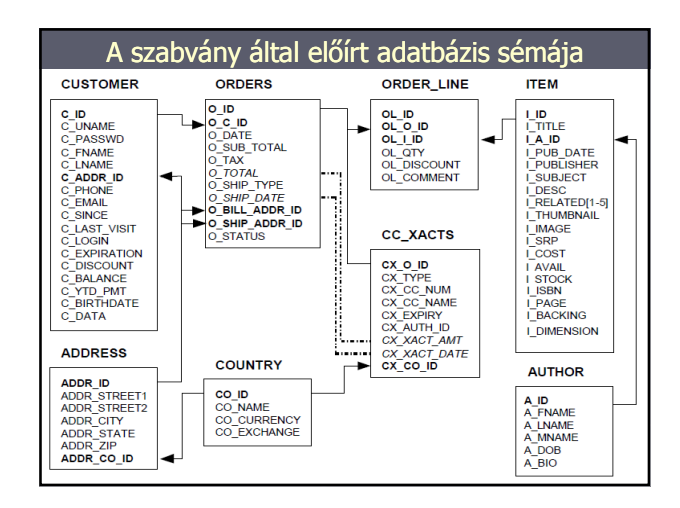

#### A TPC-W szabvány Az adatbázis

#### ► Egymástól függő táblák mérete

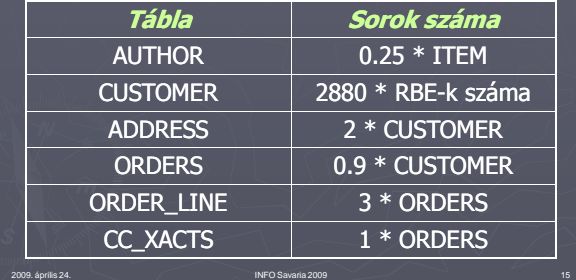

#### A TPC-W szabvány Az adatbázis

- ►Bizonyos attribútumok véletlenszerően generált karaktersorozatokból és számokból állnak
- ► Más attribútumok létező dolgokat képviselnek (pl. az országok létező országok)
- ► A valós világban létező dolgok közül véletlenszerően történik a konkrét attribútum-érték kiválasztása

#### A TPC-W szabvány Képek

- ►A képek méretét szintén meghatározza a szabvány: 5K, 10K, 50K, 100K és 250K nagyságúak lehetnek.
- ► Ajánlott, hogy a különböző méretű képek mindegyike szerepeljen az alkalmazásban
- ►A felhasznált disztribúcióban a legnagyobb és legkisebb méretőek szerepelnek

2009. április 24. INFO Savaria 2009 17

#### A TPC-W szabvány Képek

2009. április 24. INFO Savaria 2009 16

- ►Minden képhez kell, hogy tartozzon thumbnail, amelyek mérete egységesen 5K
- ►A generált képek darabszámát mi határozhatjuk meg, de ajánlott annyi darabnak lennie, ahány ITEM van
- ►Ebben az esetben ez 10000 képet jelent, valamint ugyanennyi thumbnail-t

2009. április 24. INFO Savaria 2009 18

 $\blacktriangleright$  13 kép fix (pl. a TPC-W logója)

# Mérési környezet

- ►A számítógép specifikációja:
	- Hardver: Dell Inspiron 1525 laptop
	- Processzor: Intel<sup>(R)</sup> Core<sup>(TM)</sup>2 Duo CPU T8100 2.10 GHz
	- RAM: 2 GB
	- Operációs rendszer: Microsoft Windows Vista™ Home Basic Service Pack 1

2009. április 24. INFO Savaria 2009 19

### Mérési környezet

2009. április 24. INFO Savaria 2009 20

- ► Adatbázis-szerverek:
	- Apache Derby 10.4.2.0
	- **MySQL 6.0.9**
	- Oracle Database 11g
	- **PostgreSQL 8.3.3**
- ►Webszerver:
	- Apache Tomcat 6.0.18

### Mérési környezet

- ► A teszteléshez szükséges különböző mértékű terhelést az EB-k (Emulated Browsers) száma és a három, felhasználói viselkedésmintákat tartalmazó profil adta
- ►EB-k száma: 30, 50, 100, 150, 300 és 600 k ► Felhasználói profilok: böngésző, vásárló, rendelő

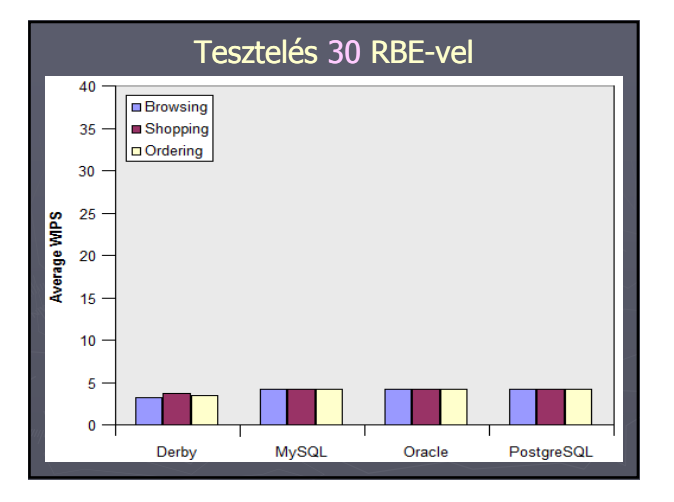

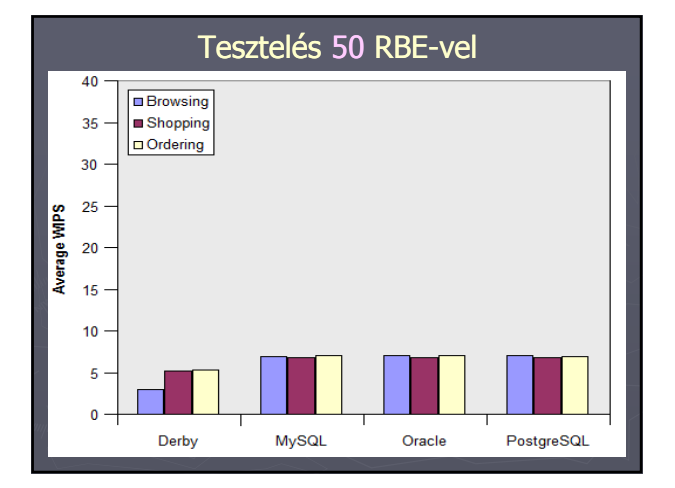

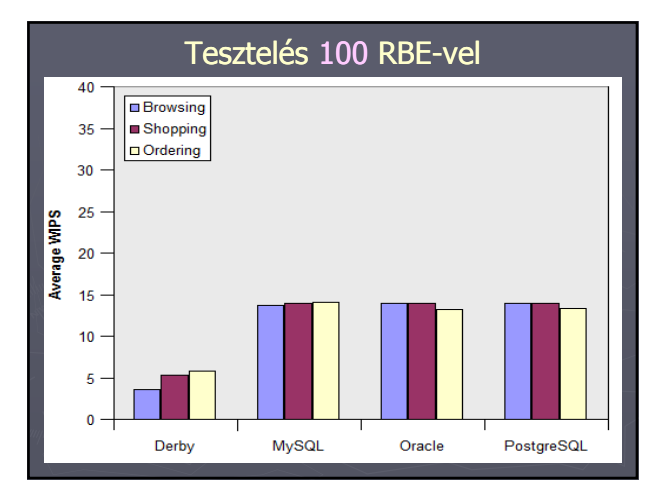

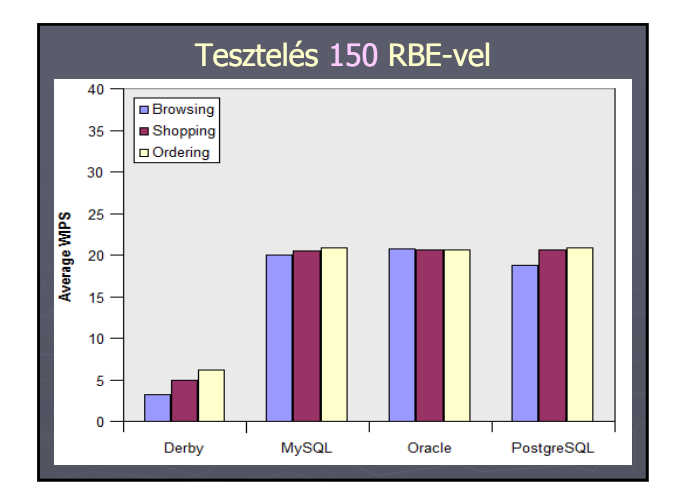

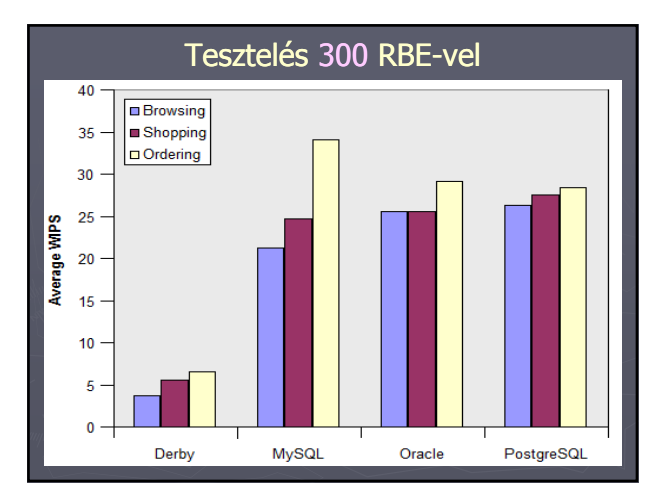

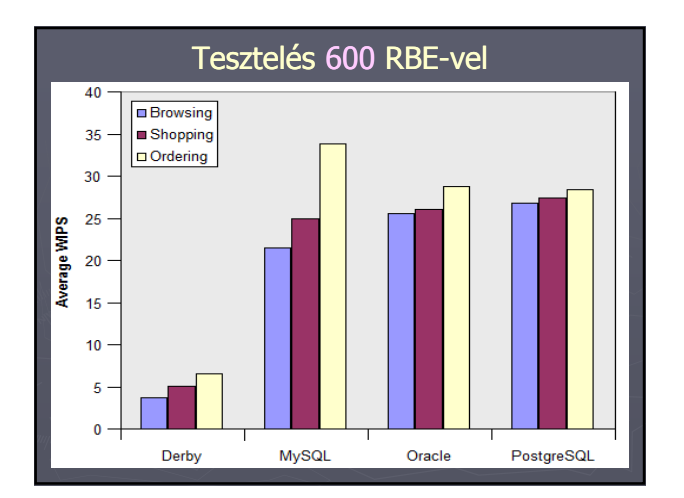

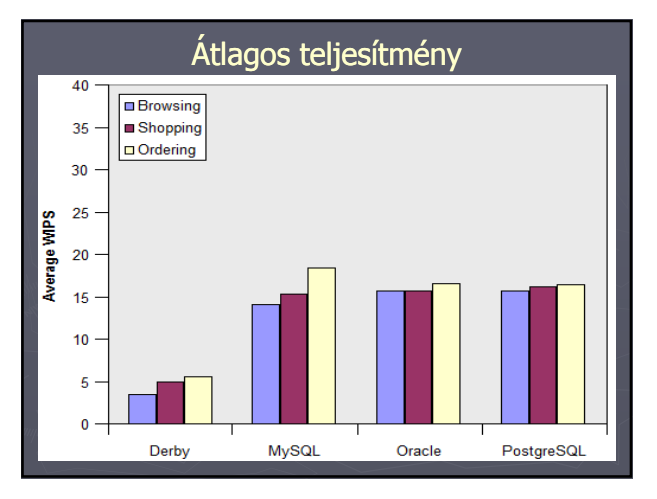

# Összegzés

- ►A Derby alacsony teljesítményt nyújtott, és 100 RBE fölött nem volt fokozható a hatékonysága
- ► A másik három adatbázis-kezelő nagyjából a várt eredményt nyújtotta
- ► A MySQL különösen jónak tűnik írási mőveletek terén, jobbnak, mint az Oracle vagy a PostgreSQL

2009. április 24. INFO Savaria 2009 29

# Összegzés

- ► Utóbbi kettő viszont megelőzi a MySQL-t, ha olvasási műveletekről van szó
- ►Az RBE-k számának emelésével ezek az k eltérések egyre szignifikánsabbak
- ►Nagy forgalom mellett a MySQL, Oracle vagy PostgreSQL egyike lehet jó választás

# Források

- http://www.tpc.org/tpcw/default.asp
- **Transaction Processing Performance Council** (TPC) BenchmarkTM W (Web Commerce) Specification Version 1.8, Feb 19, 2002
- http://www.ece.wisc.edu/~pharm/tpcw.shtml
- http://info.ilab.sztaki.hu/~lukacs/AdatbanyaEA2 <u>005/dm05\_04\_adattarhaz.pdf</u>
- http://en.wikipedia.org/wiki/OLTP
- http://en.wikipedia.org/wiki/Online\_analytical\_p rocessing

# Köszönöm a figyelmet!

Elérhetőség: Sterbinszky Nóra snorav@gmail.com